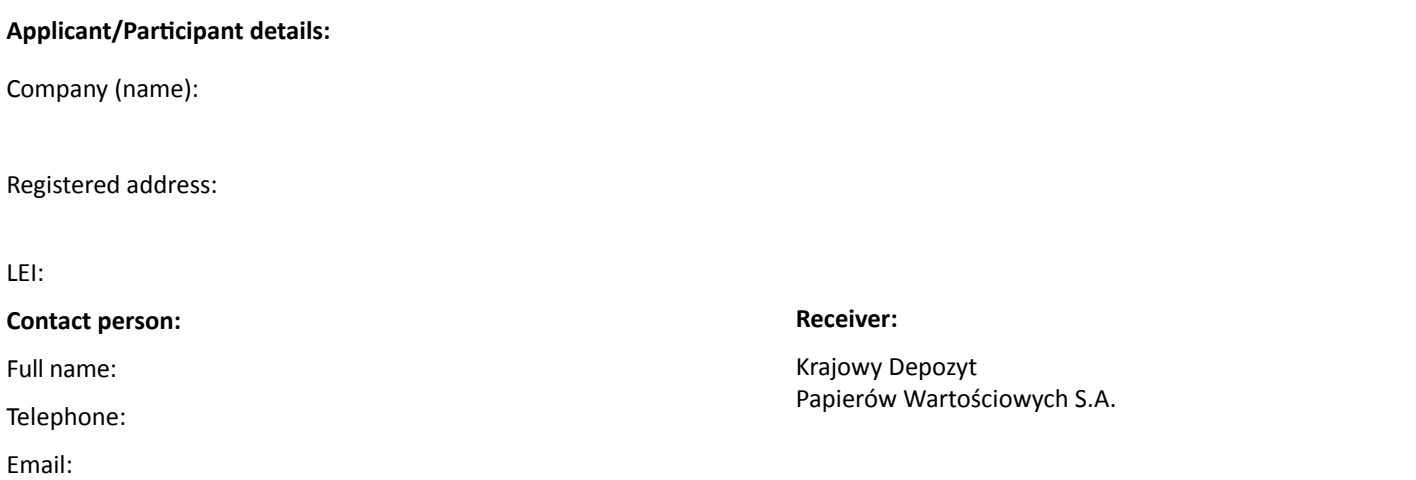

## **Declaration of a general reporting participant of the Derivatives Trade Repository cancelling the declaration of reporting of high volumes of transactions or positions**

On behalf of /company name/

acting as a GUR participant that has made a declaration on reporting of high volumes of transactions or positions, we declare that we cancel the declaration on reporting of high volumes of transactions or positions made pursuant to point 1.5 of the Table of Fees attached to the Derivatives Trade Repository Rules.<sup>1</sup>

/handwritten signature or qualified electronic signature of the applicant's duly authorised representative/

/handwritten signature or qualified electronic signature of the applicant's duly authorised representative/

/full name or name stamp/

date

/full name or name stamp/

1 Fees under point 1.2, 1.3 and 1.4 of the Table of Fees will be charged from the first day of the month following the month in which this declaration is delivered.

The declaration must be submitted in writing (a hand-signed original) to KDPW's mailing address or in electronic form (a pdf document with qualified electronic signatures) to the following email address: repository@kdpw.pl

**KDPW** 

mail: repository@kdpw.pl

The personal data controller is Krajowy Depozyt Papierów Wartościowych S.A. with its registered office in Warsaw, ul Książęca 4. Detailed information on how personal data are processed is presented on the KDPW website, in the information clause available at https://www.kdpw.pl/uploads/attachments/information-clause.pdf and in the KDPW S.A. Privacy Policy available at https://www.kdpw.pl/uploads/attachments/kdpw-privacy-policy.pdf